### **Общее описание**

Датчик - устройство в стандарте LoRa WAN класс A Конкретный набор функций зависит от исполнения.

Поддерживаемые сенсоры

- SI7021 интерфейс I2c
- DS18b20 интерфейс 1-Wire

- AM2302/DHT22 (Только при питании 3,3 –5 вольт)

- PT100 (микросхема MAX31865) - интерфейс SPI (Только при питании 3,3 –5 вольт)

- АЦП (Только при питании 3,3 –5 вольт)

- Счетчик импульсов 4 канала 32 бит, с возможностью выбора - геркон или НАМУР для каждого канала

- Работа этих входов датчика, как 4 входа (при этом счетчик отключен) – моментальная передача при срабатывании. Выбор канала индивидуально.

- Работа этих входов, как 4 выхода (при этом сенсоры отключены, счетчик отключен).

- часы реального времени + календарь.

- Датчик может принимать нисходящие сообщения и управлять реле.

- контроль источника питания (аккумулятора/батареи)

В датчике есть BOOT загрузчик для обновления встроенного ПО Датчик имеет интерфейс UART TTL для конфигурации и обновления прошивки Питание датчика - 2 батарейки AA Alkaline 2,0 -3,3 Вольт Вариант -1

Питание датчика - 3 батарейки AA Alkaline 3,3 – 5 Вольт, литиевый аккумулятор, внешний источник 5,0 вольт. Вариант -2 (В случае применения MAX31865, DHT22, АЦП)

Питание 9 вольт - вариант 3

### **Общее описание включения**

# Включение питания

 Микроконтроллер включен всегда, пока есть питание. Находится в режиме сна. В заданное время просыпается и выполняет нужные действия. При отсутствии питания сбрасываются часы и счетчики. Настройки хранятся в энергонезависимой памяти.

Кнопка RESET

Приводит к перезагрузке контроллера, запуске повторной активации в сети LoRa.

Включение питания или нажатие RESET

- Стартует загрузчик и ждет 3 секунды соединения с программой загрузчика.

Если нет соединения, то передается управления основной программе при ее наличии. Если ее нет, то остается активен загрузчик.

- Стартует основная программа. Зажигаются оба светодиода. Ожидается соединение с программой управления и настройки в течении двух секунд. Если соединения не произошло, то запускается обычная работа основной программы. Иначе запускается режим настройки.

Выход из режима настройки – команда в терминале, или таймаут 10 мин. Далее обычная работа

Датчик опрашивает включенные сенсоры и передает их значения во время отправки. Могут быть настроены границы нормальных значений, переход этих границ генерирует события. Они могут быть отправлены во время обычного сеанса связи, либо можно настроить, что событие инициирует немедленную отправку.

# **Энергопотребление**

Потребление энергии сильно зависит от дальности до шлюза. Указаны типичные значения.

Режим сна, датчики обесточены. Радио модуль IDLE  $\sim$ 17(L) - 30 мкА

Передача на максимальной мощности ~ 90 мА в течении 1-2 сек. И прием 3-4 сек 20-25 мА

Минимальная мощность Переда + прием 7 мА 1 сек.

Потребление самого микроконтроллера PIC в активном режиме 4,5 мА (опрос датчиков)

Примерный расчет времени работы от батарей

Емкость 2 шт. батареек щелочных AA = 40 000 сеансов связи на максимальной мощности.

Сам датчик уменьшает мощность вплоть до минимальной при хорошем качестве связи и число передач может вырасти на порядок. При этом число сеансов связи может достигать 560 тысяч. Справка - в году 525600 минут

# **Обмен данными, уровень шлюза**

MQTT работает. При этом thethingsnetwork.org не нужен. Доставляются и правильно декодируются нисходящие сообщения Не теряются сообщения MQTT, если был отключен (включается в настройках)

### **Настройка и подготовка к работе.**

Модуль из коробки сразу можно включить и проверить. Он настроен согласно таблицы, значениями по умолчанию. Для нормальной работы следует выполнить настройки параметров.

Настройка сети LoRa (требуется программа конфигуратор)

- Тип присоединения к LoRa сети = OTAA
- Device EUI (DEV EUI) номер устройства
- Application EUI (APP EUI) вариант восходящих данных, типа устройства с одинаковыми настройками
- Device Address (Dev ADDR) это номер в конкретной сети? Как МАС
- Application session key, Network session key, Application Key ключи шифрования
- Power MODE (тип питания) 0 от 2-х батареек, 1 = литий, 3 батарейки или внешнее
- Часы и календарь в формате 12:59:25 1-02-24#1

Настройка данных и событий для восходящего канала

- Интервал передачи восходящих данных, в секундах

- Настройки времени и временных интервалов.
- Настройка поведения по времени
	- Включить в содержание посылки значение времени
	- включить отправку посылки каждый час, в указанное значение минут
	- включить отправку посылки посылку раз в день, в указанный час
	- включить отправку посылки раз в месяц, в указанный день

включить отправку посылки раз в неделю, в указанный день

добавить время тишины. Указывается интервал времени, когда запрещены посылки. Нисходящий канал тоже отключен. Все события в данном интервале сбрасываются и не обрабатываются. В период блокировки все события к отправке будут сброшены, интервалы обнулены, при их наступлении.

Включить режим принудительного пере соединения со шлюзом, перезагрузку и заново присоединение к сети LoRa через указанное количество часов. Шлюз может блокировать датчики при большой загрузке эфира и множестве восходящих каналов.

- настройка подключенных датчиков

 В качестве датчиков выступают: DS18B20, si7021 (SHT21), AM2302/DHT22, 1 PT100 (микросхема MAX31865), 4 Канала АЦП.

Если какой-либо датчик включен, то его состояние передается при любом восходящем сообщении - настройка поведения при обработке датчика. Настройка индивидуальных нижних и верхних пороговых значений для каждого типа. Настройка поведения при переходе порогов. Событием является переход верхнего порога снизу-вверх, генерируется однократно. Для повторного требуется опускание значения ниже нижнего порога, будет генерация события нижнего порога. И при следующем превышении верхнего снова событие. Таким образом события - это выход из коридора между порогами. Следите за правильными значениями порогов.

Интервал опроса датчика в секундах.

Передача события во время обычного сеанса связи по расписанию.

Событие инициирует немедленную передачу, но не чаще времени опроса датчика

Привязка событий к датчикам и порогам индивидуально

- настройка датчика протечек

Включение/выключение

Интервал опроса

Настройка событий по замыканию и размыканию.

Немедленная или передача по расписанию

- настройка входов, как цифровых с поддержкой NAMUR (индивидуально)

настройка типа, цифровой или NAMUR

настройка поведения, счетчик или вход. Если счетчик, то показания передаются при каждом сеансе передачи

настройка поведения передачи входа, событий по изменению состояния, типа передачи событий \* Если вход отключен и также не подключено к нему АЦП, то он становится выходом и может управляться нисходящим каналом

настройка времени опроса цифрового входа с поддержкой NAMUR, сек

настройка времени опроса счетного входа с поддержкой NAMUR. Кратно 50 миллисекунд Выполняется независимо от работы передатчика, для счета импульсов

Дополнительные настройки

Только при использовании MAX31865 Тип подключения датчика 2/3/4 провода.

Номинал термосопротивления PT100 / PT1000 Номинал резистора Rref 430\*/4300\* Коррекция температуры для каждого датчика Коррекция влажности для каждого датчика Время пульса реле, сек (должно быть меньше интервала связи нисходящего канала) Обнуление счетчиков (для каждого канала)

Проверки из конфигуратора

- Статус источника питания: Напряжение внутреннего источника питания - это десятичное число, представляющее уровень заряда батареи, от 0 до 255; 0 означает внешнее питание, 1 - низкий уровень, 254- высокий уровень и 255 означает, что конечное устройство не смогло измерить уровень заряда батареи.

- Текущая температура DS18B20 (с коррекцией)
- Текущая температура si7021 (SHT21). (с коррекцией)
- Текущая влажность si7021 (SHT21). (с коррекцией)
- Текущая температура АМ2302/DHT22(с коррекцией)
- Текушая влажность АМ2302/DHT22(с коррекцией)
- Текущая температура РТ100 (микросхема МАХ31865) (с коррекцией)
- Значение счетчика 1.
- Значение счетчика 2.
- Значение счетчика 3.
- Значение счетчика 4.
- Значение ADC1 (текущее)
- Значение ADC2 (текущее)
- Значение ADC3 (текущее)
- Значение ADC4 (текущее)

Сервис

- Управление Реле #1 Управление Реле #2 Управление Реле #3
- Управление Реле #4

# Описание регистров параметров для настройки

• Изменения, согласно значению регистра применяются немедленно, после ответа на команду изменения или после перезагрузки - указанно дополнительно.

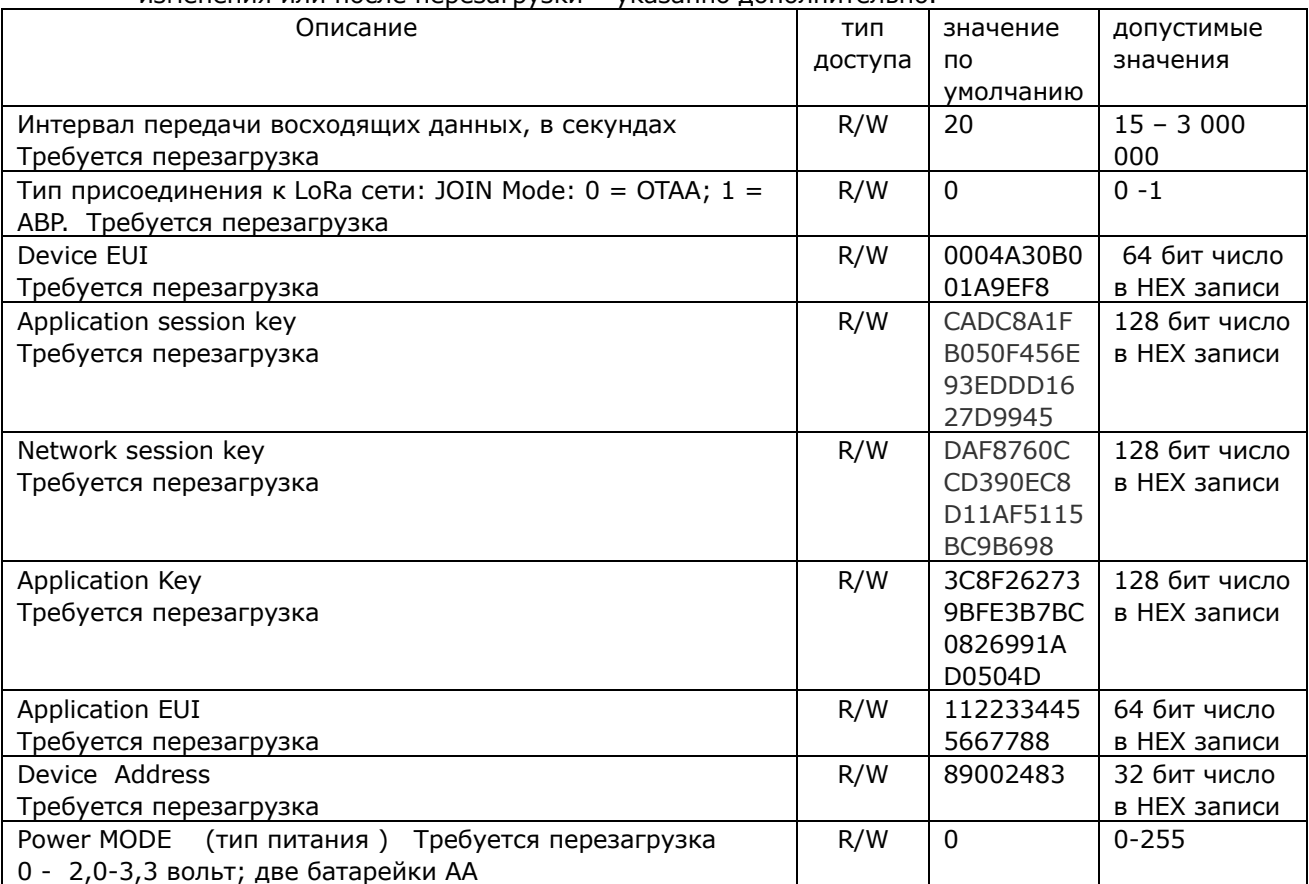

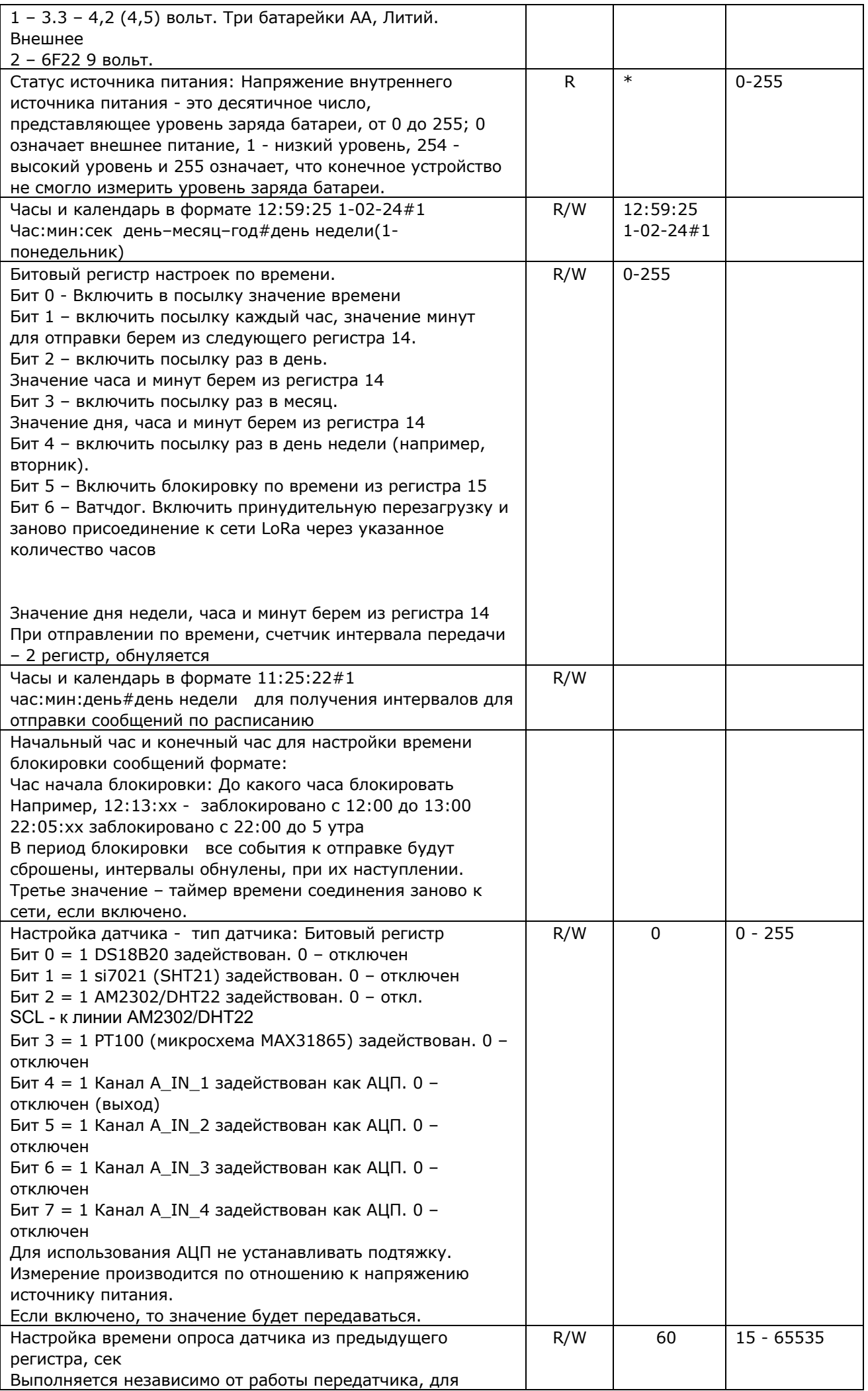

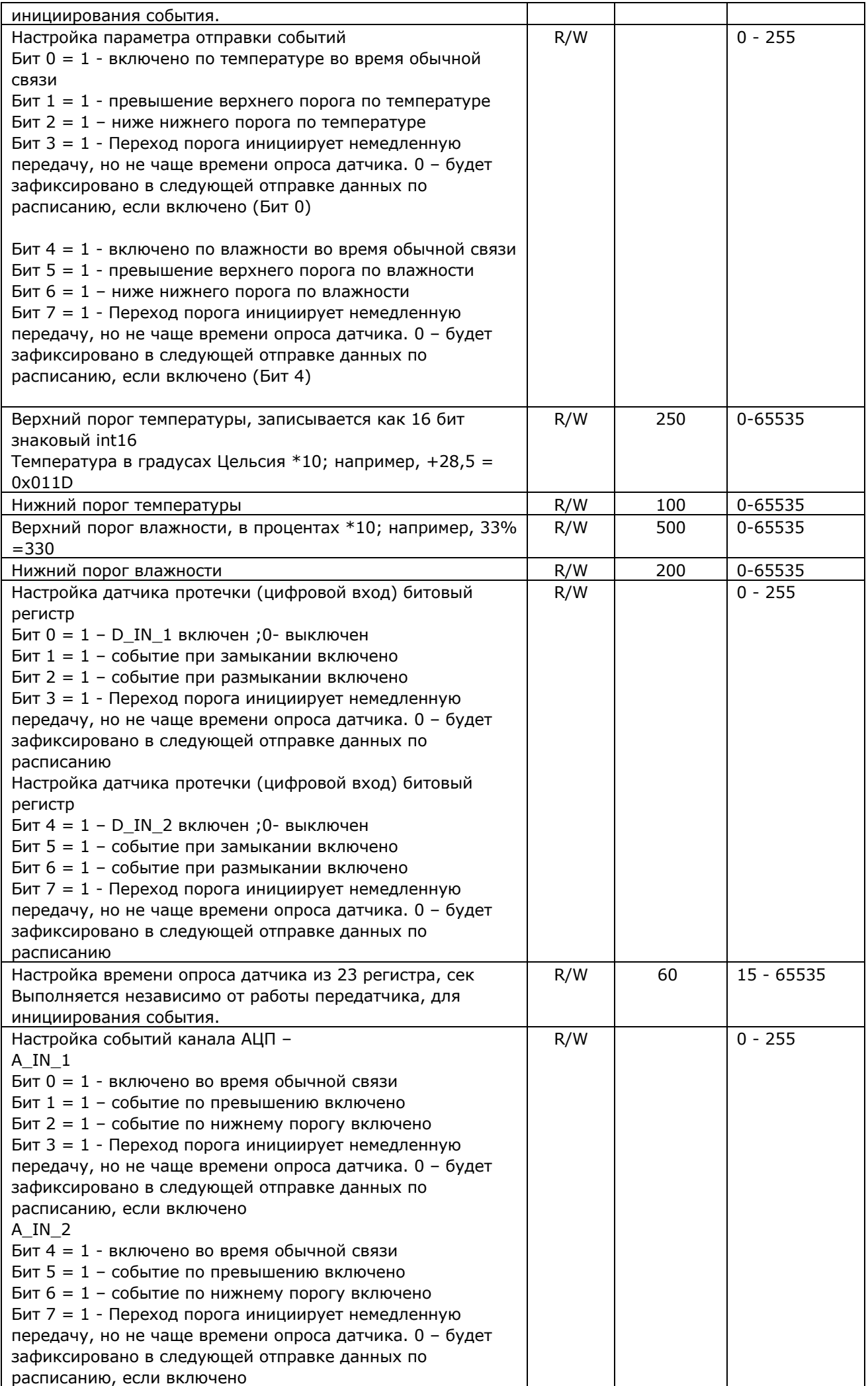

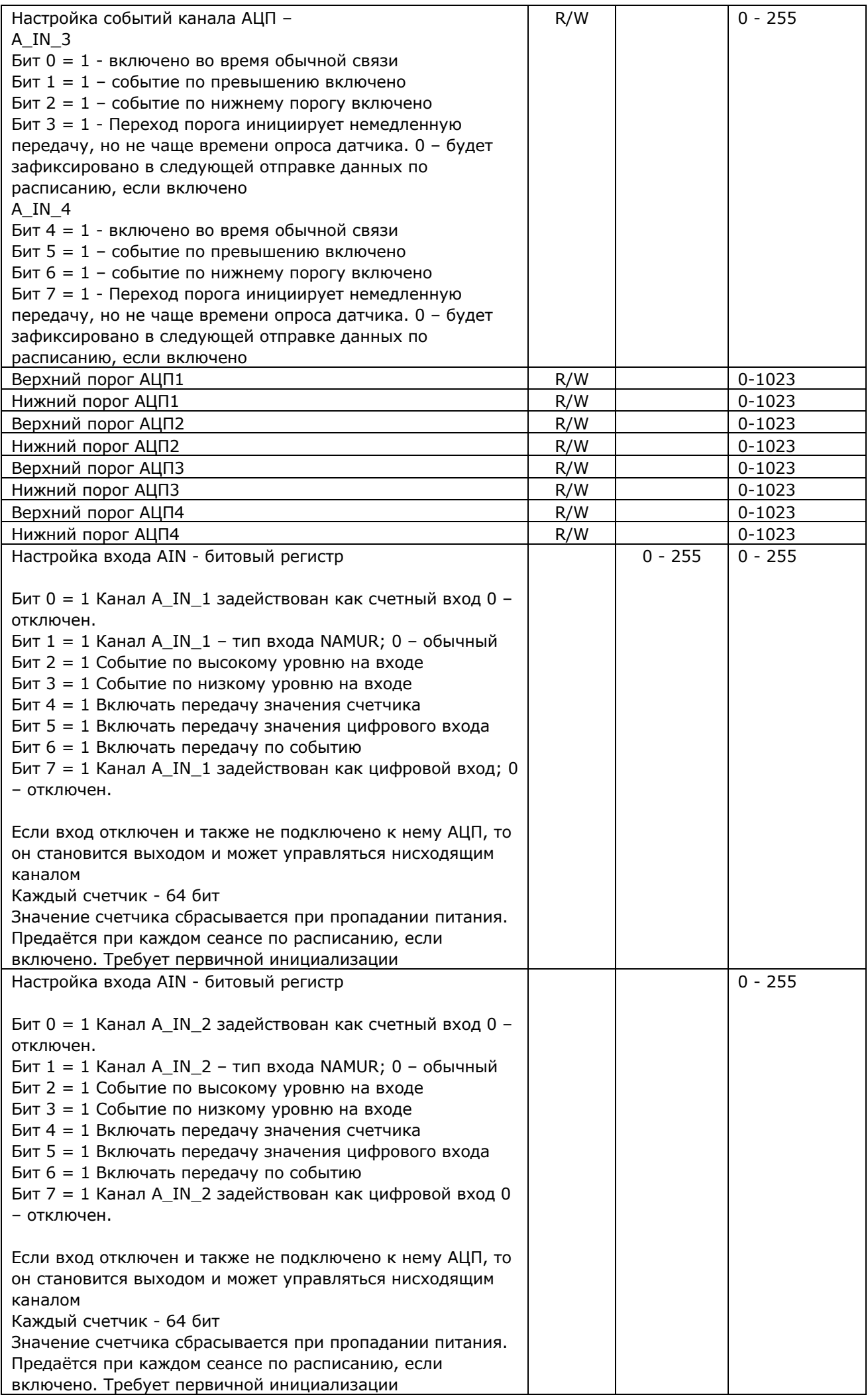

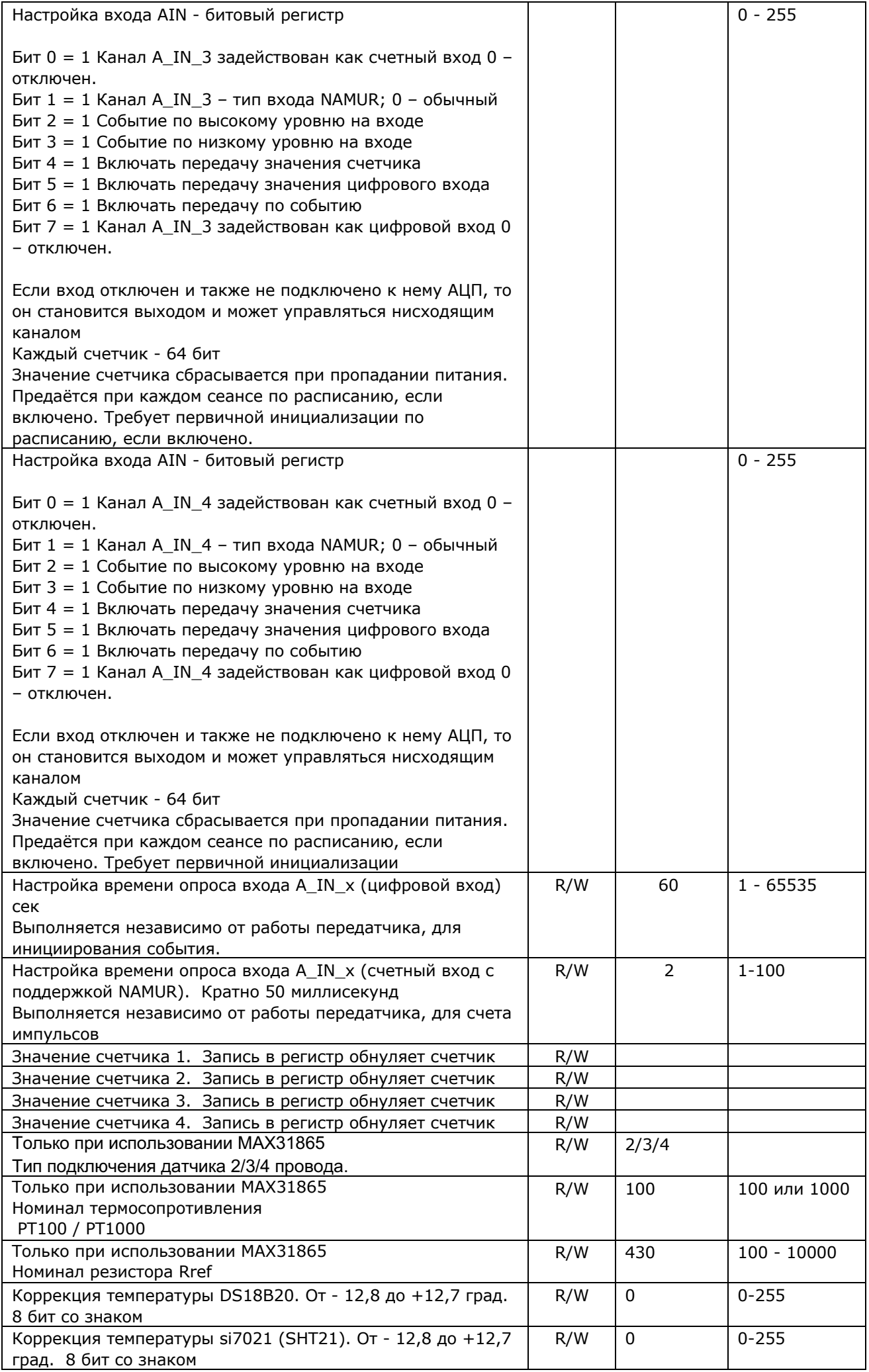

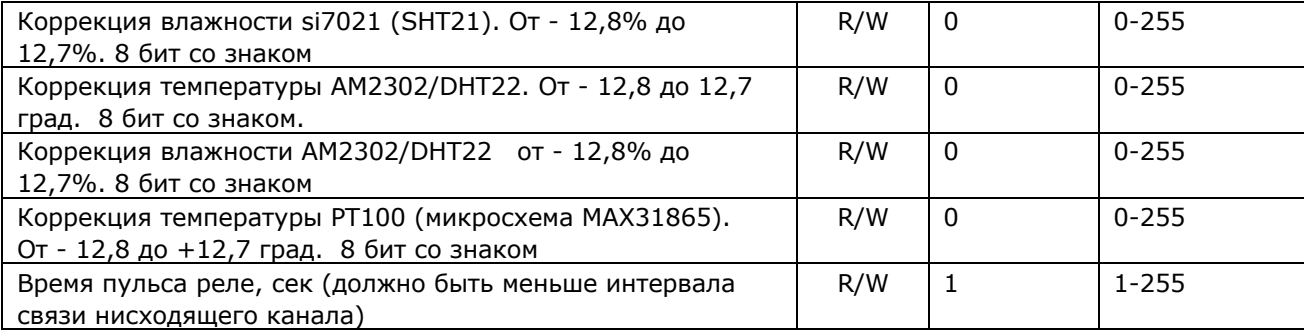

#### **Примечание**

Чем больше нагрузки на обработку датчиков и счетчиков, тем больше расход батарей питания. Чем выше частота опроса, тем больше расход батарей питания

# **Восходящий канал. Формат данных. Принцип декодирования.**

Все данные от датчиков. Значения параметров, и события включаются в восходящую посылку Максимальный объём данных 51 байт. Лишние будут отсекаться. Младший байт идет первым. Первые пять байт передаются всегда. Их порядок не изменен. Остальные, согласно битам регистра статуса данных в этой посылке.

Формат посылки:

Байт #1 и #2 - Статус данных, подключенных к восходящему каналу. Описывает правило декодирования.

 Бит #0 - Включена передача времени - 7 байт в формате 12:59:25 1-02-24#1 Час:мин:сек день– месяц–год# день недели(1- понедельник)

 Бит #1 - Включена передача температуры датчика DS18B20 в формате int16 с фиксированной точкой 0,1 град С. Допустимые значения от -550 до +1250, что равно -55,0 + 125,0 град. Если датчик неисправен, то значение -32767.

 Бит #2 - Включена передача температуры датчика SI7021 (SHT21) в формате int16 с фиксированной точкой 0,1 град С. Допустимые значения от -550 до +1250, что равно -55,0 + 125,0 град. Если датчик неисправен, то значение -32767.

 Бит #3 - Включена передача влажности датчика SI7021 (SHT21) в формате int16 с фиксированной точкой 0,1 %. Допустимые значения от 0 до 999, что равно 0.0% - 99.9% Если датчик неисправен, то значение -32767.

 Бит #4 - Включена передача температуры датчика AM2302/DHT22 в формате int16 с фиксированной точкой 0,1 град С. Допустимые значения от -550 до +1250, что равно -55,0 + 125,0 град. Если датчик неисправен, то значение -32767.

 Бит #5 - Включена передача влажности датчика AM2302/DHT22 в формате int16 с фиксированной точкой 0,1 %. Допустимые значения от 0 до 999, что равно 0.0% - 99.9% Если датчик неисправен, то значение -32767.

 Бит #6 - Включена передача температуры датчика PT100 в формате int16 с фиксированной точкой 0,1 град С. Допустимые значения от -2500 до +9000, что равно -250,0 + 9000,0 град. Если датчик неисправен, то значение -32767.

 Бит #7 - Включена передача значения канала ADC#1 в формате int16. 0-1023 Байт №2 - старший:

Бит #8 - Включена передача 3значения канала ADC#2 в формате int16. 0-1023

Бит #9 - Включена передача значения канала ADC#3 в формате int16. 0-1023

Бит #10 - Включена передача значения канала ADC#4 в формате int16. 0-1023

 Бит #11 - Включена передача значения канала DIN#1 - DIN#4, Включена передача значения канала датчика протечки и состояния реле - битовый регистр.

Бит #12 - Включена передача значения канала Счетчика #1 в формате uint32

Бит #13 - Включена передача значения канала Счетчика #2 в формате uint32

Бит #14 - Включена передача значения канала Счетчика #3 в формате uint32

Бит #15 - Включена передача значения канала Счетчика #4 в формате uint32

Байт #3 и #4 – Статус возникших событий, битовый регистр. Статус данных, подключенных к восходящему каналу. Описывает правило декодирования - продолжение.

 Бит #0 – Событие превышения порога по температуре. Если включено два и более датчика, любой генерирует событие.

 Бит #1 – Событие перехода вниз, нижнего порога по температуре. Если включено два и более датчика, любой генерирует событие Бит #2 – Событие превышения порога по влажности. Если включено два датчика, любой генерирует событие. Бит #3 – Событие перехода вниз, нижнего порога по влажности. Если включено два датчика, любой генерирует событие Бит #4 – Событие наличия воды датчика протечки #1 Бит #5 – Событие наличия воды датчика протечки #2 Бит #6 – Событие отсутствия воды датчика протечки #1 Бит #7 – Событие отсутствия воды датчика протечки #2 Байт №4 - старший: Бит #8 – Событие превышения верхнего порога ADC#1 или событие по высокому уровню на входе DIN#1 Бит #9 – Событие превышения верхнего порога ADC#2 или событие по высокому уровню на входе DIN#2 Бит #10 – Событие превышения верхнего порога ADC#3 или событие по высокому уровню на входе DIN#3 Бит #11 – Событие превышения верхнего порога ADC#4 или событие по высокому уровню на входе DIN#4 Бит #12 - Событие перехода нижнего порога вниз ADC#1 или событие по низкому уровню на входе DIN#1 Бит #13 - Событие перехода нижнего порога вниз ADC#2 или событие по низкому уровню на входе DIN#2 Бит #14 - Событие перехода нижнего порога вниз ADC#3 или событие по низкому уровню на входе DIN#3 Бит #15 - Событие перехода нижнего порога вниз ADC#4 или событие по низкому уровню на входе DIN#4

Данные о состоянии источника питания дополнительно предаются в служебных сообщениях протокола Следующие байты по порядку

Младший байт идет первым (с меньшим номером)

Если Бит#0 Байт#1 = 1, то передается структура 7 байт – текущее время датчика.

Uint8 - Год 0-99

Uint8 - Месяц 1-12

Uint8 - День 1-31

Uint8 - Часы 0-23

Uint8 - Минуты 0-59

Uint8 – Секунды 0-59

Uint8 – День недели 1-7, 1 – понедельник

Если Бит#1 Байт#1 = 1, то передается температуры датчика DS18B20 Int16 с фиксированной точкой 0,1 град от -550 до +1250 Если датчик неисправен, то значение -32767.

Если Бит#2 Байт#1 = 1, то передается температуры датчика SI7021 (SHT21) Int16 с фиксированной точкой 0,1 град от -550 до +1250 Если датчик неисправен, то значение -32767

Если Бит#3 Байт#1 = 1, то передается значение влажности датчика SI7021 (SHT21) Int16 с фиксированной точкой 0,1 град от -550 до + от 0 до 999, что равно 0.0% - 99.9% Если датчик неисправен, то значение -32767.

Если Бит#4 Байт#1 = 1, то передается температуры датчика AM2302/DHT22 Int16 с фиксированной точкой 0,1 град от -550 до +1250 Если датчик неисправен, то значение -32767

Если Бит#5 Байт#1 = 1, то передается значение влажности датчика AM2302/DHT22 Int16 с фиксированной точкой 0,1 град от -550 до + от 0 до 999, что равно 0.0% - 99.9% Если датчик неисправен, то значение -32767.

Если Бит#6 Байт#1 = 1, то передается температуры датчика PT100 Int16 с фиксированной точкой 0,1 град от -2500 до +9000, что равно -250,0 + 9000,0 град. Если датчик неисправен, то значение -32767.

Если Бит#7 Байт#1 = 1, то передается значения канала ADC#1 в формате Int16. 0-1023 Если Бит#0 Байт#2 = 1, то передается значения канала ADC#2 в формате Int16. 0-1023

```
Если Бит#1 Байт#2 = 1, то передается значения канала ADC#3 в формате Int16. 0-1023
Если Бит#2 Байт#2 = 1, то передается значения канала ADC#4 в формате Int16. 0-1023
Если Бит#3 Байт#2 = 1, то передается состояние цифровых входов и реле. Битовый регистр Int16
  Также передается, если включена передача любого счетчика:
  Если Бит#4 Байт#2 = 1, Если Бит#5 Байт#2 = 1, Если Бит#6 Байт#2 = 1, Если Бит#7 Байт#2 = 1
- информация об ошибке NAMUR, если включен. Биты активны для соответствующих настроек порта
      Бит 0 - состояние реле #1; 1- включено
      Бит 1 - состояние реле #2
      Бит 2 - состояние реле #3
      Бит 3 - состояние реле #4
      Бит 4 - Ошибка NAMUR #1
      Бит 5 - Ошибка NAMUR #2
      Бит 6 - Ошибка NAMUR #3
      Бит 7 - Ошибка NAMUR #4
      Бит 8 - состояние DIN#1:
      Бит 9 – состояние DIN #2Бит 10 - состояние DIN #3
      Бит 11 - состояние DIN #4
      Бит 12 - Состояние входа протечки #1; 1 - есть протечка
      Бит 13 - Состояние входа протечки #2; 1 - есть протечка
      Бит 14 - n/a
      Бит 15 - n/a
Если Бит#4 Байт#2 = 1, то включена передача значения канала Счетчика #1 в формате uint32
Если Бит#5 Байт#2 = 1, то включена передача значения канала Счетчика #2 в формате uint32
Если Бит#6 Байт#2 = 1, то включена передача значения канала Счетчика #3 в формате uint32
Если Бит#7 Байт#2 = 1, то включена передача значения канала Счетчика #4 в формате uint32
```
# Download Command - Нисходящий канал

Длинна посылки - переменной длинны. Минимум 2 байта

Первый байт - функция - битовая маска, до 8 функций.

Второй байт - данные / команда для первой включённой функции, первой считается начиная с младшего бита.

Третий байт - данные / команда для первой включённой функции, и так далее.

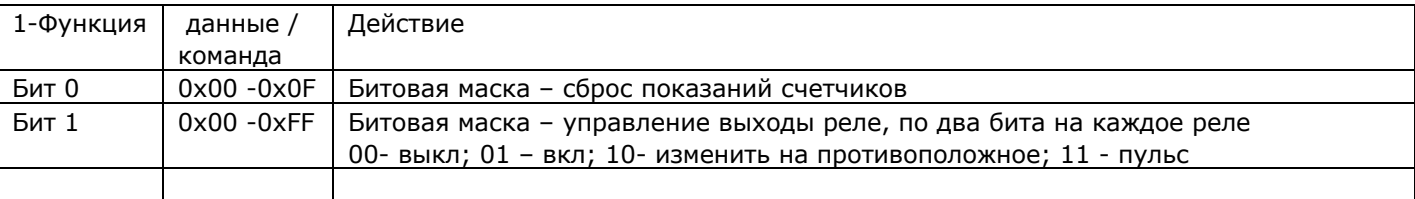

Парсер восходящих данных.

```
C#using System;
using System.Collections.Generic;
using System.ComponentModel;<br>using System.Data;
using System. Drawing;
using System.Linq;
using System. Text;
using System. Threading. Tasks;
using System.Windows.Forms;
namespace Data Parser
\{public partial class Form1 : Form
     \mathbf{f}public Form1()
           \left\{ \right.InitializeComponent();
           \overline{\mathbf{r}}private void button1_Click(object sender, EventArgs e)
               try
                \left\{ \right.textBox2.Fext = "":string s = textBox1.Text;<br>byte[] bytes = new byte[s.Length / 2];
                     for (int i = 0; i < s.length; i += 2){ bytes[i / 2] = Convert.ToByte(s.Substring(i, 2), 16); }
                     // получили массив байт FE0300000000010A01021501EE00
                     // Шапка
                     DateTime dateTime = DateTime.Now;
                     SprintLF( "OTHET or "+ dateTime.ToString("HH:mm:ss") + " " + dateTime.ToString("dd-MM-yy") + " ");
//Байт #0 - //0 означает внешнее питание, 1 - низкий уровень, 254 - высокий уровень и
\frac{1}{255} означает, что конечное устройство не смогло измерить уровень заряда батареи.<br>
if (bytes[0] == 0) { SprintLF("Подключенно внешнее питание"); }
                     else if (bytes[0] == 255) { SprintLF("Питание не контролируется"); }
                     else
                     \{int pow = bytes[0]; pow = pow * 100 / 254;<br>SprintLF ("Батарея = " + Convert.ToString(pow) + "%");
                     \rightarrow// получим битмассивы какие данные и какие события
                     int Index = 5;
                     short Status = 0;short Event = 0;short Value16 = \thetaint Value = 0;int Dcel = 0:
                     int Drob = \theta:
                     string str1 = "";string str1 -;<br>string str2 = "";
                     byte[] db = \{ 0, 0, 0, 0 \};
                     byte[] da = { bytes[1], bytes[2] }; Status = BitConverter.ToInt16(da, 0);
                     da[0] = bytes[3]; da[1] = bytes[4]; Event = BitConverter.ToInt16(da, 0);
                     11******if ((Status & 0x0001) > 0)
                     \left\{ \right.str1 = Convert. ToString(bytes[Index]); Index++;
                          if (str1.length < 2) \{ str1 = "0" + str1; \}str2 = str1 + ";"str1 = Convert.ToString(bytes[Index]); Index++;
                          if (\text{str1.length} \le 2) \{ \text{ str1} = "0" + \text{str1}; \}<br>\text{str2} = \text{str2} + \text{str1} + \text{":"};str1 = Convert.ToString(bytes[Index]);        Index++;
                          if (str1.length < 2) { str1 = "0" + str1; }<br>str2 = str2 + str1 + "";str1 = Convert.ToString(bytes[Index]); Index++;
                          Set \left\{ \frac{1}{2} \left\{ \frac{1}{2} \right\} \right\} and \left\{ \frac{1}{2} \left\{ \frac{1}{2} \right\} \right\} and \left\{ \frac{1}{2} \left\{ \frac{1}{2} \right\} \right\} and \left\{ \frac{1}{2} \right\} and \left\{ \frac{1}{2} \right\} and \left\{ \frac{1}{2} \right\} and \left\{ \frac{1}{2} \right\} and \left\{ \frac{1}{2} \right\} 
                          str1 = Convert.ToString(bytes[Index]); Index++;
                          if (\text{str1.length} \times 2) { \text{str1} = "0" + \text{str1}; }<br>\text{str2} = \text{str2} + \text{str1} + "1";
                          str1 = Convert.ToString(bytes[Index]); Index++;
                          str2 = str2 + str1;SprintLF("Время контроллера: " + str2);
                     \mathcal{E}
```

```
if ((Status & 0x0002) > 0)
\left\{ \right.da[0] = bytes[Index]; Index++; da[1] = bytes[Index]; Index++;<br>Value16 = BitConverter.ToInt16(da, 0); Dcel = Value16 / 10; Drob = Value16 % 10;<br>SprintLF("Датчик температуры 18B20; Т = : " + Dcel.ToString() + "." + Drob.ToS
\mathcal{F}if ((Status & 0x0004) > 0)
\left\{ \right.da[0] = bytes[Index]; Index++; da[1] = bytes[Index]; Index++;Value16 = BitConverter.ToInt16(da, 0); Dcel = Value16 / 10; Drob = Value16 % 10;
    SprintLF("Датчик температуры SI7021(SHT21) T = : " + Dcel.ToString() + "." + Drob.ToString() + " Град.C");
if ((Status & 0x0008) > 0)
\sqrt{ }da[0] = bytes[Index]; Index++; da[1] = bytes[Index]; Index++;value16 = BitConverter.ToInt16(da. 0): Doel = Value16 / 10: Drob = Value16 % 10:
    r = \frac{1}{2} r = \frac{1}{2} r = \frac{1}{2} r = \frac{1}{2} r = \frac{1}{2} r = \frac{1}{2} r = \frac{1}{2} r = \frac{1}{2} r = \frac{1}{2} r = \frac{1}{2} r = \frac{1}{2} r = \frac{1}{2} r = \frac{1}{2} r = \frac{1}{2} r = \frac{1}{2} r = \frac{1}{2} r = \frac{1}{2} r = \frac{1}{2} r = \frac\rightarrowif ((Status & 0x0010) > 0)
\left\{ \right.da[0] = bytes[Index]; Index++; da[1] = bytes[Index]; Index++;Value16 = BitConverter.ToInt16(da, 0); Dcel = Value16 / 10; Drob = Value16 % 10;
    SprintLF("Датчик температуры AM2302/DHT22 T = : " + Dcel.ToString() + "." + Drob.ToString() + " Град.C");
}
if ((Status & 0x0020) > 0)
\{da[0] = bytes[Index]; Index++; da[1] = bytes[Index]; Index++;<br>Value16 = BitConverter.ToInt16(da, 0); Dcel = Value16 / 10; Drob = Value16 % 10;<br>SprintLF("Датчик влажности AM2302/DHT22 H = : " + Dcel.ToString() + "." + Drob
\mathcal{E}if ((Status & 0x0040) > 0)
\left\{ \right.da[0] = bytes[Index]; Index++; da[1] = bytes[Index]; Index++;value16 = BitConverter.ToInt16(da, 0); Dcel = Value16 / 10; Drob = Value16 % 10;<br>SprintLF("Датчик температуры PT100 T = : " + Dcel.ToString() + "." + Drob.ToString() + " Град.C");
٦,
11***if ((Status & 0x0080) > 0)
\{da[0] = bytes[Index]; Index++; da[1] = bytes[Index]; Index++;<br>Value16 = BitConverter.ToInt16(da, 0);
    SprintLF("Значение АЦП#1 = : " + Value16.ToString() + " eд.");
if ((Status & 0x0100) > 0)
\{da[0] = bytes[Index]; Index++; da[1] = bytes[Index]; Index++;Value16 = BitConverter.ToInt16(da, 0);
    SprintLF("Значение AЦП#2 = : " + Value16.ToString() + " eд.");
}
if ((Status & 0x0200) > 0)\left\{ \right.da[0] = bytes[Index]; Index++; da[1] = bytes[Index]; Index++;<br>Value16 = BitConverter.ToInt16(da, 0);
    SprintLF("Значение АЦП#3 = : " + Value16.ToString() + " eд.");
}
if ((Status & 0x0400) > 0)
\left\{ \right.da[0] = bytes[Index]; Index++; da[1] = bytes[Index]; Index++;Value16 = BitConverter.ToInt16(da, 0);
    SprintLF("Значение AЦП#4 = : " + Value16.ToString() + " eд.");
if ((Status & 0x0800) > 0)
\left\{ \right.da[0] = bytes[Index]; Index++; da[1] = bytes[Index]; Index++;Value16 = BitConverter.ToInt16(da, 0);
    // битовый регистр
    if ((Value16 & 0x0001) > 0) {SprintLF("Реле #1 Включено");}
    else { SprintLF("Реле #1 Выключено"); }
    if ((Value16 & 0x0002) > 0) { SprintLF("Реле #2 Включено"); }
    else { SprintLF("Реле #2 Выключено "); }
    if ((Value16 & 0х0004) > 0) { SprintLF("Реле #3 Включено"); }
    else { SprintLF("Реле #3 Выключено "); }
    if ((Value16 & 0x0008) > 0) { SprintLF("Реле #4 Включено"); }
    else { SprintLF("Реле #4 Выключено"); }
    if ((Value16 & 0x0010) > 0) { SprintLF("OwnGka NAMUR #1"); }<br>if ((Value16 & 0x0020) > 0) { SprintLF("OwnGka NAMUR #2"); }<br>if ((Value16 & 0x0040) > 0) { SprintLF("OwnGka NAMUR #3"); }
    if ((Value16 & 0x0080) > 0) { SprintLF("Ошибка NAMUR #4"); }
    if ((Value16 & 0x0100) > 0) { SprintLF("DIN #1 = Hi"); }<br>else { SprintLF("DIN #1 = Lo"); }
    if ((Value16 & 0x0200) > 0) { SprintLF("DIN #2 = Hi"); }
    else { SprintLF("DIN #2 = \lfloor Lo"); }
```

```
 if ((Value16 & 0x0400) > 0) { SprintLF("DIN #3 = Hi"); }
                   else { SprintLF("DIN #3 = Lo"); }
                  if ((Value16 & 0x0800) > 0) { SprintLF("DIN #4 = Hi"); }
                  else { SprintLF("DIN #4 = \angleLo"); }
                  if ((Value16 & 0x1000) > 0) { SprintLF("Протечка на датчике #1"); }
                   else { SprintLF("Нет протечки, датчик #1"); }
                   if ((Value16 & 0x2000) > 0) { SprintLF("Протечка на датчике #2"); }
                   else { SprintLF("Нет протечки, датчик #2"); }
 }
                if ((Status & 0x1000) > 0)
                {// счетчик1 
 db[0] = bytes[Index]; Index++; db[1] = bytes[Index]; Index++;
 db[2] = bytes[Index]; Index++; db[3] = bytes[Index]; Index++;
 Value = BitConverter.ToInt32(db, 0);
                   SprintLF("Значение Счетчика №1 = : " + Value.ToString());
 }
                if ((Status & 0x2000) > 0)
                {// счетчик2
                  db[0] = bytes[Index]; Index++; db[1] = bytes[Index++;db[2] = bytes[Index]; Index++; db[3] = bytes[Index++;Value = BitConverter.ToInt32(db, 0);
 SprintLF("Значение Счетчика №2 = : " + Value.ToString());
 }
                if ((Status & 0x4000) > 0)
 {// счетчик2
 db[0] = bytes[Index]; Index++; db[1] = bytes[Index]; Index++;
                   db[2] = bytes[Index]; Index++; db[3] = bytes[Index]; Index++;
                   Value = BitConverter.ToInt32(db, 0);
                   SprintLF("Значение Счетчика №3 = : " + Value.ToString());
 }
               if ((Status & 0x8000) > 0) {// счетчик2
                   db[0] = bytes[Index]; Index++; db[1] = bytes[Index]; Index++;
                  db[2] = bytes[Index]; Index++; db[3] = bytes[Index++;Value = BitConverter.ToInt32(db, 0);
 SprintLF("Значение Счетчика №4 = : " + Value.ToString());
 }
                //************************************************************************
                // события 
                //************************************************************************
                if ((Event & 0x0001) > 0) { SprintLF("Событие превышения порога по температуре"); }
 if ((Event & 0x0002) > 0) { SprintLF("Событие перехода нижнего порога по температуре"); }
 if ((Event & 0x0004) > 0) { SprintLF("Событие превышения порога по влажности"); }
                if ((Event & 0x0008) > 0) { SprintLF("Событие перехода нижнего порога по влажности"); }
               if ((Event & 0x0010) > 0) { SprintLF("Событие наличия воды датчика протечки #1
 if ((Event & 0x0020) > 0) { SprintLF("Событие наличия воды датчика протечки #2 "); }
 if ((Event & 0x0040) > 0) { SprintLF("Событие отсутствия воды датчика протечки #1 "); }
                if ((Event & 0x0080) > 0) { SprintLF("Событие отсутствия воды датчика протечки #2 "); }
                if ((Event & 0x0100) > 0) { SprintLF("Событие превышения верхнего порога ADC#1 или событие по высокому уровню на входе 
DIN#1"); }
                if ((Event & 0x0200) > 0) { SprintLF("Событие превышения верхнего порога ADC#2 или событие по высокому уровню на входе 
DIN#2"); }
                if ((Event & 0x0400) > 0) { SprintLF("Событие превышения верхнего порога ADC#3 или событие по высокому уровню на входе 
DIN#3"); }
                if ((Event & 0x0800) > 0) { SprintLF("Событие превышения верхнего порога ADC#4 или событие по высокому уровню на входе 
DIN#4"); }
                if ((Event & 0x1000) > 0) { SprintLF("Событие перехода нижнего порога вниз ADC#1 или событие по низкому уровню на входе 
DIN#1"); }
                if ((Event & 0x2000) > 0) { SprintLF("Событие перехода нижнего порога вниз ADC#2 или событие по низкому уровню на входе 
DIN#2"); }
                if ((Event & 0x4000) > 0) { SprintLF("Событие перехода нижнего порога вниз ADC#3 или событие по низкому уровню на входе 
DIN#3"); }
                if ((Event & 0x8000) > 0) { SprintLF("Событие перехода нижнего порога вниз ADC#4 или событие по низкому уровню на входе 
DIN#4"); }
```

```
 }
           catch
\{SprintLF("\r\n Ошибка входных двнных\r\n");
 }
 }
       private void Sprint(string ss)
       {
           textBox2.Text = textBox2.Text + ss;
 }
       private void SprintLF(string ss)
       {
      textBox2.Text = textBox2.Text + ss + "\r\n";
 }
```

```
}
```
}